## **Útmutató a MultiAlarm Riasztó Kezelő alkalmazás kipróbálásához**

Az alkalmazás letöltése után a következő adatok megadása szükséges:

- Név mezőbe egy tetszőleges nevet kell megadni, pl. Otthon
- Az Új kód 2x mezőknél a következő kódot kell beírni kétszer egymás alá: Ab123456789
- Sorozatszám mezőben pedig a 16010002 számot
- A felhasználói kód: 1234

Ezek után az alkalmazás demó verzióban kipróbálható.

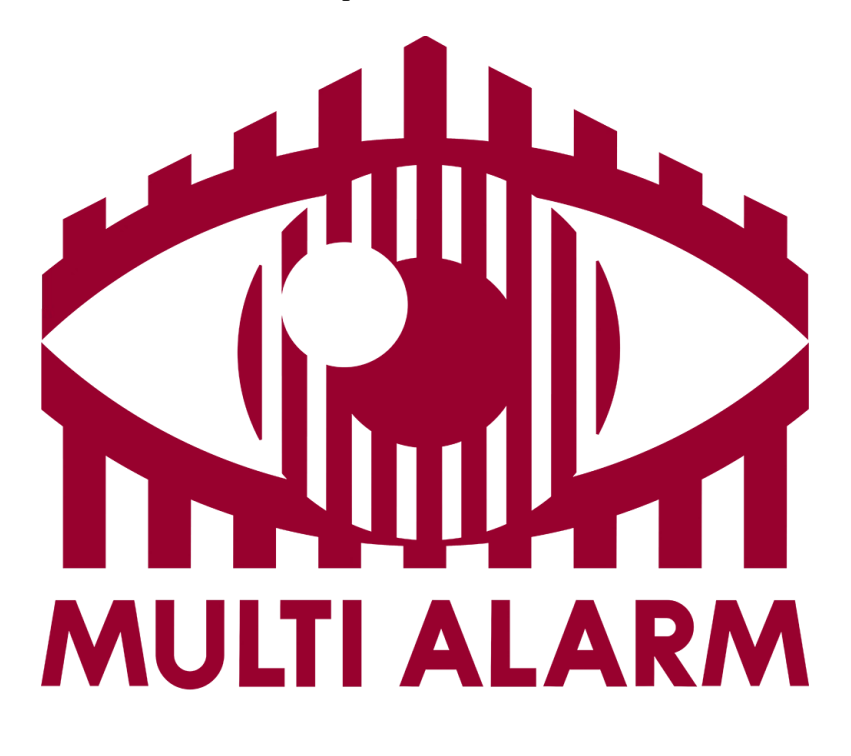